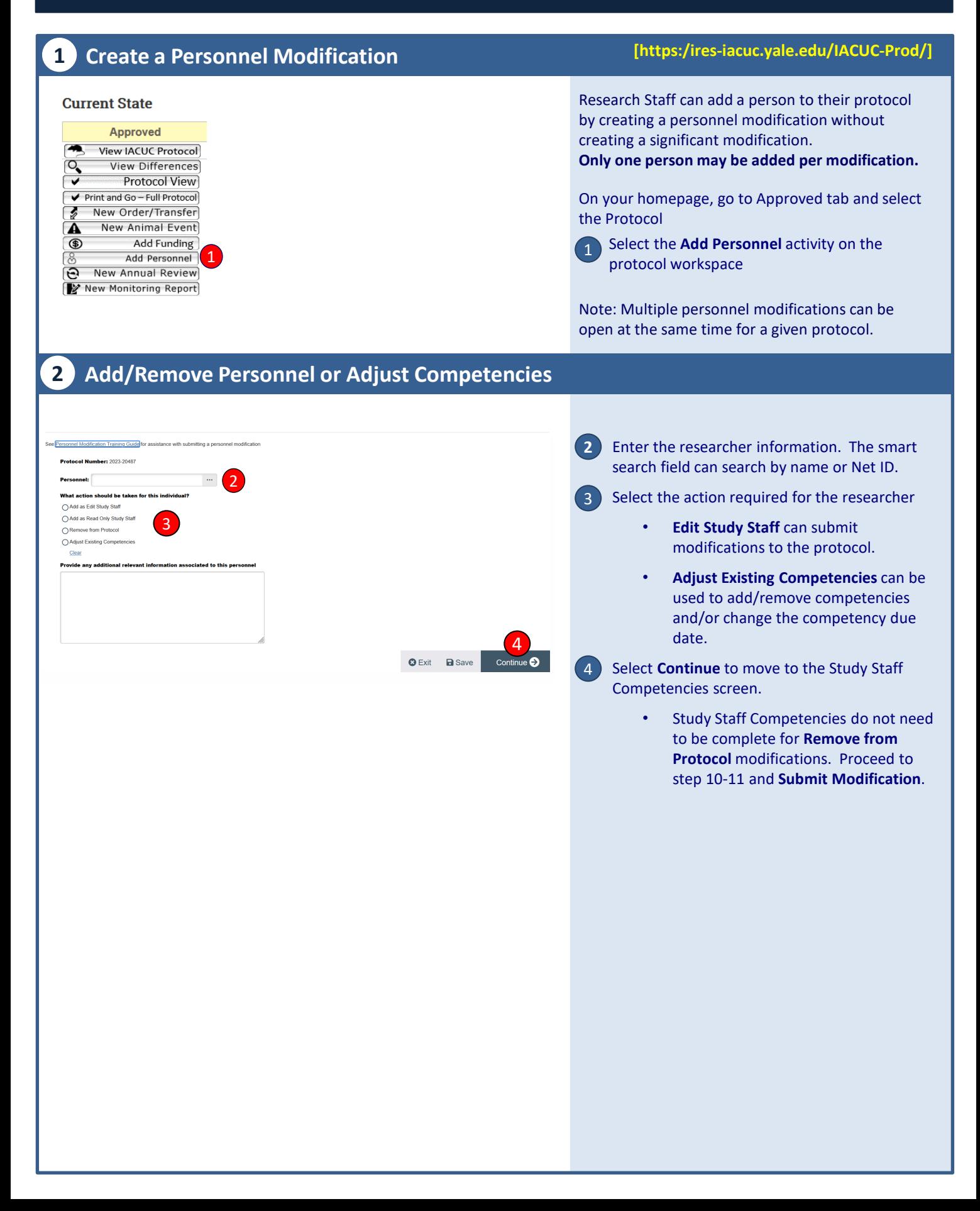

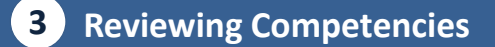

### **Study Staff Competencies**

Based on the protocol content, the following animal training competencies have been identified.

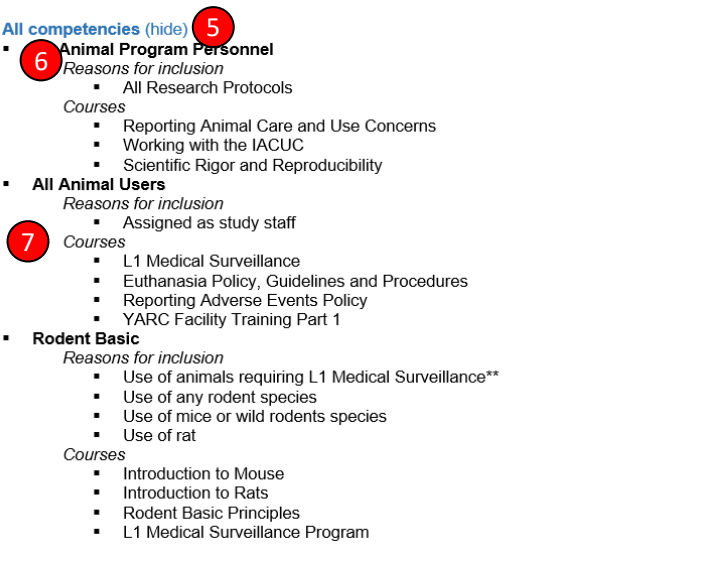

### *ALL COMPETENCIES*

**5** Select **Show** to provide a list of All competencies associated with the protocol.

The list shows the competencies along with

6 The reason for inclusion. 7

2. Courses required to complete the competency.

For the Personnel Modification to be approved, all courses under **All Animal Program Personnel** and **All Animal Users\*** must be complete. Courses require sign-in to [Workday Learning](https://workday.yale.edu/) (WDL) or the [AALAS Learning Library](http://www.aalaslearninglibrary.org/) (ALL). Institutional sign-in to the AALAS Learning Library is required to access Yale courses, instructions can be [downloaded](https://your.yale.edu/node/58708). WDL and ALL courses will not appear complete in MAPS until the next overnight update.

Additional information can be found on the [OARS website](https://your.yale.edu/research-support/animal-research-support/training/getting-started) and the [IACUC Training Policy.](https://your.yale.edu/node/18726)

### **All Animal Program Personnel**

- Reporting Animal Care and Use Concerns [\(ALL](https://www.aalaslearninglibrary.org/))
- Working with the IACUC [\(ALL](https://www.aalaslearninglibrary.org/))
- Scientific Rigor and Reproducibility [\(ALL](https://www.aalaslearninglibrary.org/))

### **All Animal Users**

- L1 Medical Surveillance [\(OARS website\)](https://your.yale.edu/policies-procedures/other/medical-clearance-e-forms)
	- Submit your forms through the portal using [Health on Track](https://healthontrack.yale.edu/s/)
	- L2, L3, L4 Medical Surveillance required for other species competencies, L1 will be included
- **Euthanasia Policy, Guidelines and Procedures [\(ALL\)](https://www.aalaslearninglibrary.org/)**
- Reporting Adverse Events Policy ([ALL](https://www.aalaslearninglibrary.org/))
- YARC Facility Training Part 1 [\(WDL\)](https://www.myworkday.com/yale/d/inst/1$17816/17816$211.htmld)

Additional competencies **must** be assigned based on the Research Staff's role on the protocol. Additional courses need only to be assigned, not completed at the time of submission. A personnel modification with no additional competencies assigned cannot be approved.

\*A course currently listed under **All Animal Users** may not be shown as complete:

• **L1 Medical Surveillance** is required for all animal users, this will be included in this competency in a future update

# **Personnel Modification Submission in IACUC MAPS –** *Quick Reference Card* **YALE**

## **4 Assigning Competencies**

#### Research Team Unfulfilled Training Requirements

Each research team member who has not fulfilled their associated protocol training requirements (competencies) is shown below. Review your research team competencies and select all additional competencies in which the staff should complete prior to working with animals or conducting associated research procedures. Select a due date for these training requirements. The study staff will receive an email notification of the requirement upon submission of the protocol.

Note: If a team member has completed all required competencies, they will not be shown in the list below. Also, study staff may not<br>work with animals or conduct research procedures until after the associated training is co

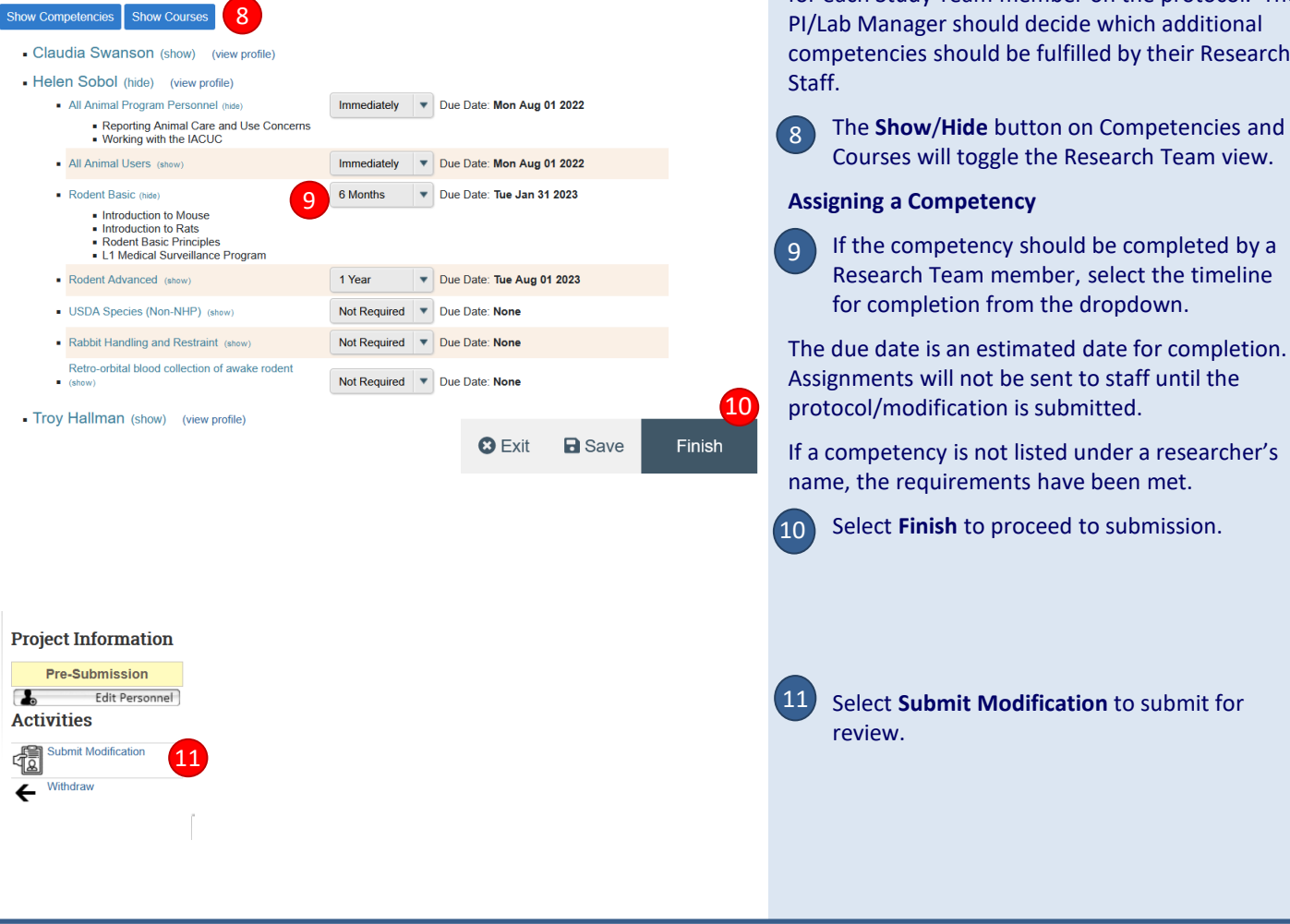

### *RESEARCH TEAM UNFILLED TRAINING REQUIREMENTS*

**Research Team** shows the unfulfilled requirements for each Study Team member on the protocol. The PI/Lab Manager should decide which additional competencies should be fulfilled by their Research

12

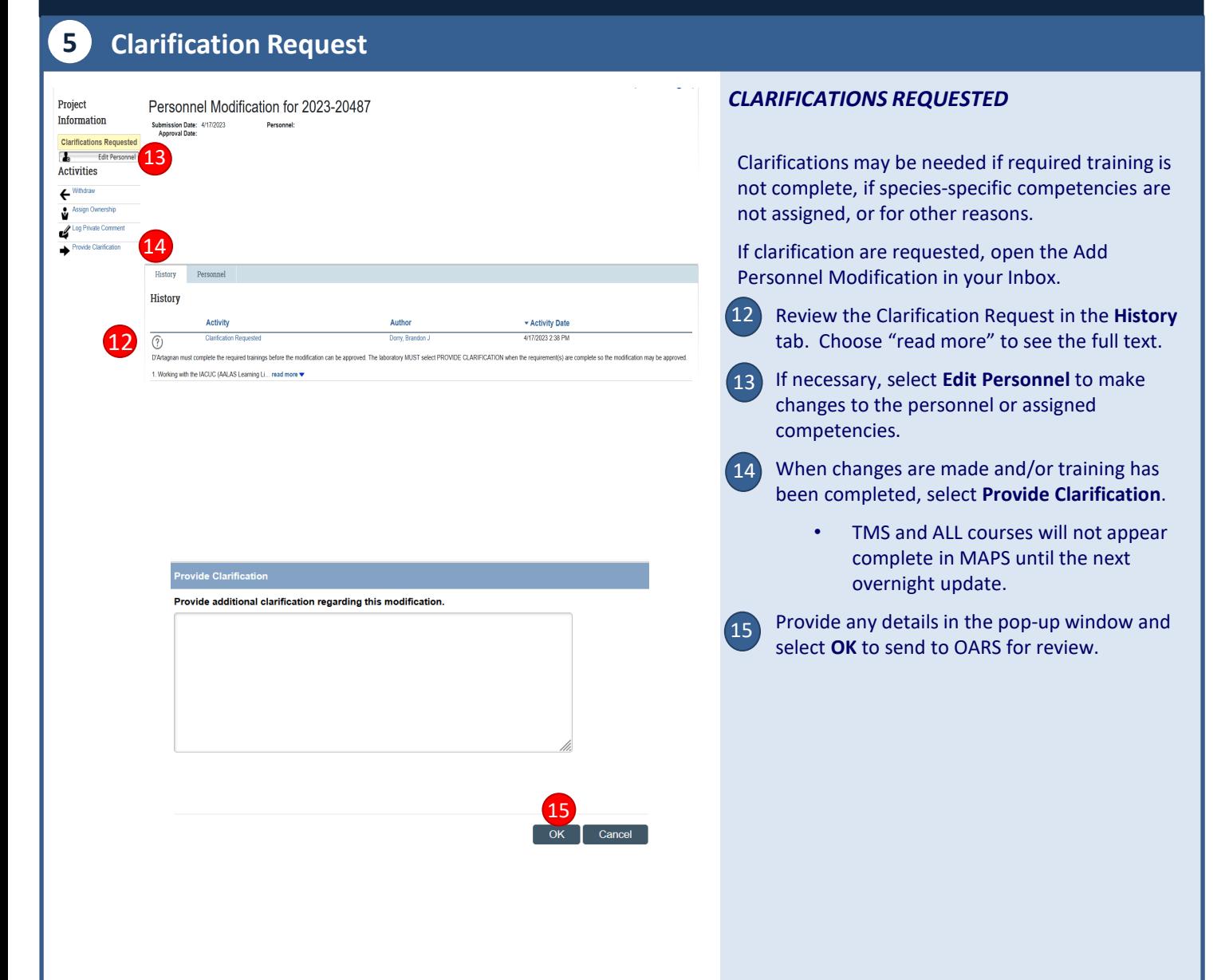